#### **VARIABLE**

#### **Danang Wahyu Utomo**

danang.wu@dsn.dinus.ac.id +6285 740 955 623

DanangWahyu Utomo, M.Kom, M.CS

#### **Objectives**

- Variable dasar
- ▶ Integer, char, float, dsb
- ▶ Menunjukkan perbedaan masing masing variable
- Membuat aritmatika
- ▶ Penjumlahan, membuat rumus, dsb

#### Elemen Dasar C++

Identifier (pengenal)

Tipe data

Deklarasi variable

Assignment

Konstanta

DanangWahyu Utomo, M.Kom, M.CS

# Identifier (Pengenal)

- Pengenal adalah suatu nama yang biasa dipakai dalam pemrograman untuk menyatakan variable, konstanta, tipe data dan fungsi
- Aturan untuk penulisan identifier :
	- Tidak boleh dimulai dengan karakter non huruf
	- Tidak boleh ada spasi
	- Tidak boleh menggunakan karakter karakter  $!$  @ # \$ % ^ & \* ( ) + ` - = { } [ ] : ";' < > ?,./

# Tipe Data

- Bilangan Bulat
	- Char
	- Integer
	- Short integer
	- Long integer
- Bilangan Real
	- Float

 $\blacktriangleright$ 

- Double
- Long double

# Tipe Data

Tipe data Unsigned

- ▶ Tipe data bilangan bulat :
	- Unsigned char
	- Unsigned integer
	- Unsigned short integer
	- Unsigned long integer

Tipe data unsigned tidak mengenal bilangan negatif (nilainya selalu positif)

# Deklarasi Variable

- Variable harus dideklarasikan terlebih dahulu sebelum digunakan dalam program
- ▶ Deklarasi variable adalah mengenalkan variable ke program dan menentukan tipe datanya
- ▶ Contoh :

```
int jumlah ;
float variable ; 
char saya, kamu ;
```
## Assignment

- ▶ Proses pemberian nilai kepada suatu variable yang telah dideklarasikan
- ▶ Contoh :

 $j$ umlah = 10; Variable =3.14 ; Saya =  $'I'$ ; kamu =  $'U'$ ;

#### Contoh Program

#include<iostream> #include<conio.h> using namespace std;

```
int main()
```
{

}

```
int a, b, c;
char karakter ;
char* kata ;
a=10;
b=5;
c= a + b;
karakter = 'A';
kata= "UDINUS";
cout << "nilai c = " << c << " \n\rangle n";
cout << "karakter = " << karakter << "\n\n";
cout << "kata = " << kata << "\n";
return 0;
```
# Contoh Program

#include<iostream> #include<conio.h> #include<iomanip> using namespace std;

```
int main()
```

```
{
```

```
const float phi = 3.141592;
float r, keliling, luas;
r = 7.2;
luas = phi * r * r;
keliling = 2 * phi * r;
```

```
cout << setprecision(5);
cout << "luas lingkaran = " << luas <<" satuan luas\n\ln";
cout <<"Keliling Lingkaran = " << keliling <<" satuan panjang\n";
```
return 0;

}

#### Latihan

- ▶ Buatlah program untuk menghitung rata rata dari 43,65, 79, 88, 16 ?
- Buatlah program untuk menghitung luas daerah yang diarsir **25**

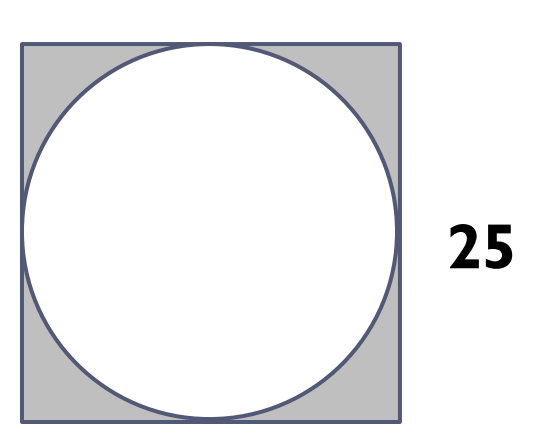

DanangWahyu Utomo, M.Kom, M.CS